**RVL Drive Scanner Crack Activation Free [Mac/Win] 2022**

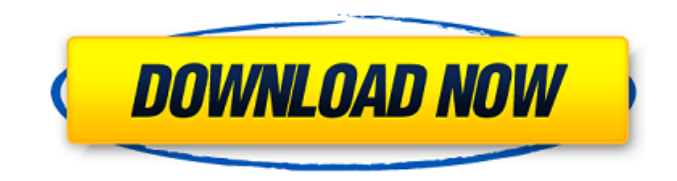

# **RVL Drive Scanner Crack + Keygen For (LifeTime) Download X64**

The most common way for home users to connect to the Internet is through a modem connected to a PC using an Ethernet cable. However, there are many situations where you may not have an Ethernet cable available. With RJ11 CAT5 (Cable Telecommunications) ethernet you can create a local area network over phone lines without the need for a cable. When a modem is connected to a telephone line there is another device connecting to the modem called a router. It is the job of the modem and router to determine the address or IP address of the PC that will be connected to the network and to translate and act as gateway between the PC and the network. A router uses two methods to do this. It can use the FFF (Friendly Firmware Flashing Fix) system which identifies the modem and the router as one unit, or it can identify each unit independently. It can use a Fixed IP address or a dynamic address (dynamic DHCP IP address). Fixed IP addresses are much easier to set up, but using DHCP requires no effort on your part. This brings us to the four ways your modem and the router can be configured to use a fixed IP address. How to Setup Router to DHCP Step 1: Disconnect the Ethernet cable from the modem to your PC and connect the supplied RJ11 Cable to your modem. Turn on your PC and go to Start | Settings | Control Panel | Network and Internet If this is your first time using a router, then you will see the Settings icon. Step 2: Click on Settings Step 3: Click on Connections Step 4: Select Local Area Connection Step 5: Click on Create a New Connection Step 6: Enter TCP/IP into the Connection Name Step 7: Click on Basic Step 8: Click on IP Address Range Step 9: Enter the static IP address (See screenshot below) In this case we will be using the static IP address 192.168.1.17 Step 10: Select Subnet Mask (See screenshot below) In this case we will be using a Subnet Mask of 255.255.255.0 Step 11: Click on the Defaults button Step 12: Enter the Default Gateway as 192.168.1.1 Step 13: Click on Local Area Settings Step 14: Click on Additional Settings Step 15: Click on DHCP Step 16: Click

## **RVL Drive Scanner [2022]**

RVL Drive Scanner Crack Free Download is an application written by Christian P. Underr and distributed by Jatek Software. It can be used for creating and modifying the Registry with a different view of information available in this database. You can easily identify all the permisson objects that are located on your system, even on the current user's workstation, or the one belonging to another system. It can also help you identify the standard and user objects related to the system. You can use the application to find out if the user has access to all the necessary folders or if he has the required permissions to make changes in the system. This utility provides a very convenient way to show the exact location of files in any folder. However, if you have problems in accessing parts of the database and would like to report a bug, you can e-mail Christian P. underr at: rvlst@wam.umd.edu RVL Drive Scanner Cracked Accounts 6 Description: RVL Drive Scanner 6 is an application written by Christian P. Underr and distributed by Jatek Software. It can be used for creating and modifying the Registry with a different view of information available in this database. You can easily identify all the permisson objects that are located on your system, even on the current user's workstation, or the one belonging to another system. It can also help you identify the standard and user objects related to the system. You can use the application to find out if the user has access to all the necessary folders or if he has the required permissions to make changes in the system. This utility provides a very convenient way to show the exact location of files in any folder. However, if you have problems in accessing parts of the database and would like to report a bug, you can e-mail Christian P. underr at: rvlst@wam.umd.edu RVL Drive Scanner 5 Description: RVL Drive Scanner 5 is an application written by Christian P. Underr and distributed by Jatek Software. It can be used for creating and modifying the Registry with a different view of information available in this database. You can easily identify all the permisson objects that are located on your system, even on the current user's workstation, or the one belonging to another system. It can also help you identify the standard and user objects related to the system. 6a5afdab4c

#### **RVL Drive Scanner**

RVL Drive Scanner is a free tool to help you know how many music CDs, or other CDs, there are on your PC or laptop. The software will not only tell you how many discs you have and how many music albums, but also tell you how many of them are blank and how many have been burned in to music file format. Besides music files, if you have your own music CDs or commercial CD-R discs, RVL Drive Scanner can analyze them and tell you how many discs you have. RVL Drive Scanner Features: Supports multiple root paths, including MP3, MP4, AVI, MOV and JPG. Automatically disables recording when it detects that no available root path is available. Supports cutting and copying (physical paths) in order to rip CDs. Automatically detects and encodes the CD language and playback speed. Supports multiple CD labeling programs, including WinAmp's WCD GUI. Supports interactive installation. Once you run the application, you can select some option and the application will ask you questions until you are satisfied with the answers, saving you much time. Supports Audio Discs (CD) and DVDs (DVD). Supports recording, copying, and burning directly from Windows Explorer. Supports the read and write functions of CD-ROMs and DVD-ROMs. Supports the read and write functions of Discs. Supports the read, write, and erase functions of Basic Discs. Not only does RVL Drive Scanner let you know how many music CDs, or other CDs, there are on your PC or laptop. But with this tool, you can also know about the recording status and quality of every single music CD or other CD you have. So in the future, you can also record your own CDs or copy the music you have recorded. RVL Drive Scanner Requirements: Windows Vista, Windows 7, Windows 8, Windows 8.1, Windows 10 C++/CLI 2.0, C++ 4.0, C# 3.0, VB.net 3.0 RVL Drive Scanner Screen Screenshots: Click below link to view more screenshots:1. Field of the Invention The present invention relates to a thin film transistor substrate and a display panel having the thin film transistor substrate, more particularly, to an array substrate of a thin film transistor-liquid crystal display (TFT-LCD) panel

#### **What's New in the?**

RVL Drive Scanner is easy-to-use utility which lets you to check the drives or folder for the amount of folders and files it contains. It also tells the number of normal, hidden, and system folders and files and gives detailed information about every file. You can check the amount of files in a particular drive and can calculate the total size of the files in that drive, including hidden, normal, and system files. RVL Drive Scanner Screenshots: Advertissements This is an easy-to-use tool that lets you check the amount of folders and files in a drive in seconds. It displays information about the folder and files, including the amount of normal, hidden, and system folders and files. An additional information about the files and folders will help you a lot when selecting the files to copy or move. RVL Drive Scanner is a small, easy-to-use utility which automatically checkes the amount of folders and files in a particular drive and then calculate the total size of the folders. It displays information about the folder and files, including the amount of normal, hidden, and system folders and files, and gives detailed information about every file. Using this program will help you to find all files to backup, move, copy, etc. and to keep an eye on your media files. You can select a drive, folder, or any folder in Explorer to check the amount of files and folders in it. RVL Drive Scanner Publisher's Description This is an easy-to-use tool that lets you check the amount of folders and files in a drive in seconds. It displays information about the folder and files, including the amount of normal, hidden, and system folders and files, and gives detailed information about every file. An additional information about the files and folders will help you a lot when selecting the files to backup, move, copy, etc. and to keep an eye on your media files. You can select a drive, folder, or any folder in Explorer to check the amount of files and folders in it. RVL Drive Scanner includes several options to display the number of folder. You can select one of them in the main window. It displays the number of normal, hidden, and system files and folders in a selected drive. All you need to do is select the folder(s) you want to check in Explorer and click the Scan button. The program also can check every

### **System Requirements:**

Minimum: OS: Windows XP, Windows Vista, Windows 7, Windows 8, Windows 8.1 Processor: 1GHz or faster Memory: 1 GB RAM What's New: Added support for the new NVIDIA TITAN Xp GPU. Fixed an issue with the Maximum FPS option that may lead to an incorrect FPS report. Fixed the Recent File List that was missing some details. Fixed the Cut off Toolbar on Mac OS X. Fixed the position of the Mouse Cursor on Mac OS X

Related links:

<https://omidsoltani.ir/225509/weapons-collection-free-win-mac-latest.html> <https://fierce-harbor-44272.herokuapp.com/erryam.pdf> <https://hidden-thicket-16937.herokuapp.com/ordcora.pdf> <https://misasgregorianas.com/open-genetic-algorithm-toolbox-free-download-updated-2022/> <https://ameppa.org/2022/06/08/install-block-2-2-1-crack-pc-windows/> <https://kapro.com/wp-content/uploads/2022/06/sanigr.pdf> <http://uniqueadvantage.info/caricature-studio-x-crack-torrent-activation-code-win-mac-2022/> https://freetalkusa.app/upload/files/2022/06/oxIOsFXq25mzNfOZ8RRj\_08\_fe34a14f729655fde010d56bd57c43bf\_file.pdf <https://nameless-plateau-98764.herokuapp.com/Snippet.pdf>

[https://globalecotourismnews.com/wp-content/uploads/2022/06/Cabasoft\\_QuizMaker\\_\\_Crack\\_MacWin\\_Latest.pdf](https://globalecotourismnews.com/wp-content/uploads/2022/06/Cabasoft_QuizMaker__Crack_MacWin_Latest.pdf)